# Appendix D: Accessory **Gentner Part Number** Accessories

Tabletop Omni Microphone 910-103-160 (with cable) Tabletop Uni Microphone 910-103-161 (with cable) Delta Microphone 910-103-340 Acc. Kit, Side Trim 860-150-002 Wall Mount Speaker 910-103-010 Select Control Panel 910-155-050 Volume Control Panel 910-155-051

Button Omni Microphone 910-103-162 (black button)/910-103-163 (white button) Button Uni Microphone 910-103-164 (black button)/910-103-165 (white button)

The XAP 800 accepts serial commands through the serial port. The commands are then channeled along the Expansion Bus network to all interconnected XAP 800 units. The following commands pertain only to the XAP 800.

RS-232 serial port protocol is 9,600, 19,200, 38,400 (default), or 57,600 baud; 8 bits, 1 stop bit, no parity.

#### Conventions

This definition uses the following typographic conventions used in this document:

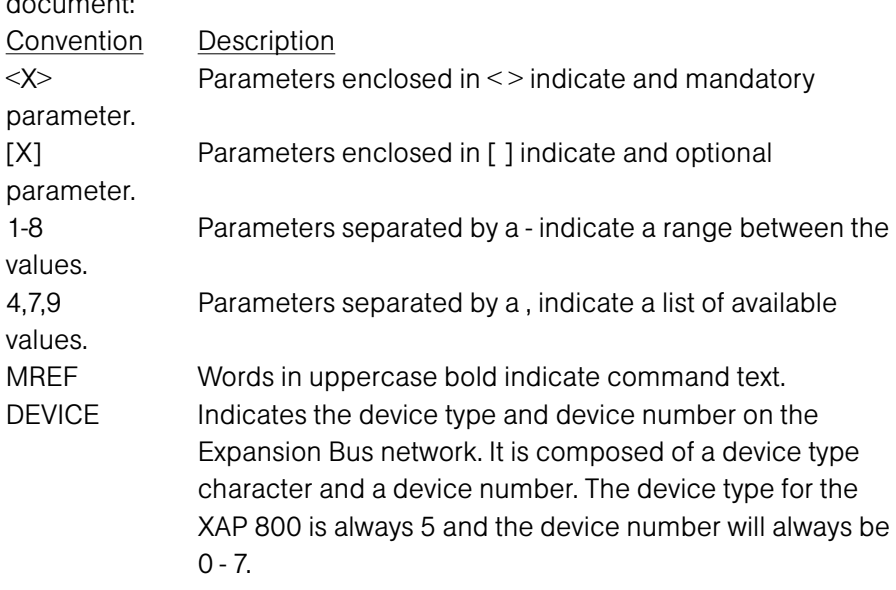

# Appendix E: Serial Port Commands

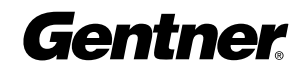

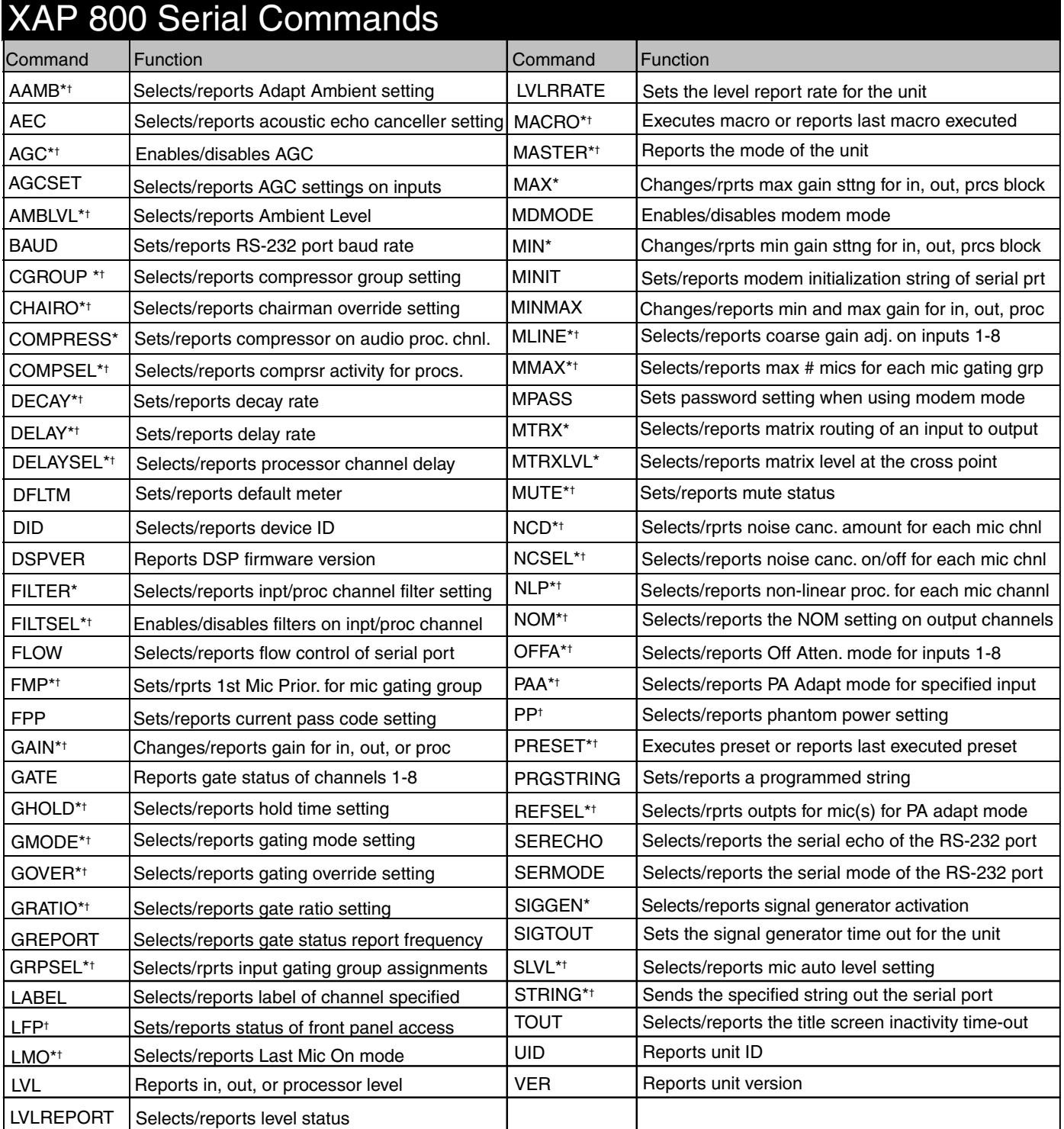

\* Command available for macro use.

† Command available for Control Panel use.

#### Command Structure

Commands can be either UPPER CASE or lower case. Return values are always in upper case. In order for a command to be recognized by the serial port, the command must be terminated by a carriage return. The command structure is as follows:

#### #DEVICECOMMAND[X][X]

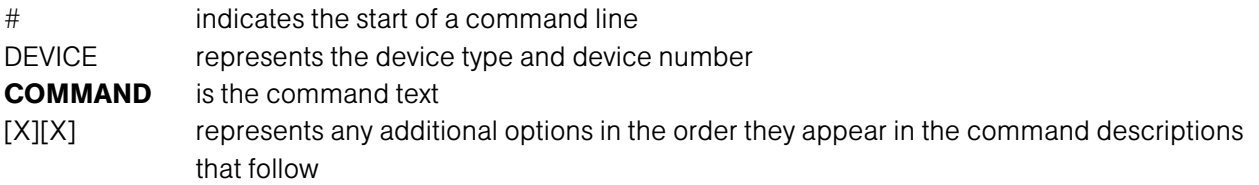

For example, a command to disable Automatic Gain Control for Mic 2 on a XAP 800 device "0" would have the command line: #50 AGC 2 M 0. In this command line, 5=XAP 800, 0=unit 0, AGC=command, 2=channel, M= mic group, 0=off state. If a command calls for a "null" value, leave a blank in the command line (for example, "#50 AGC 2 M" would return the current AGC state of Mic 2 on device 50).

Note: Commands can be upper or lower case. Also, extra spaces or tabs between arguments in text commands is allowed. For a command to be recognized by the serial port, the command must be terminated with a carriage return.

The command string will then be explained (where necessary), followed by the returned values and (where necessary) an example.

The RS-232 serial port protocol is 9,600, 19,200, 38,400 (default), or 57,600 baud; 8 bits, 1 stop bit, no parity.

#### Error Codes

The following are error messages and their explanations:

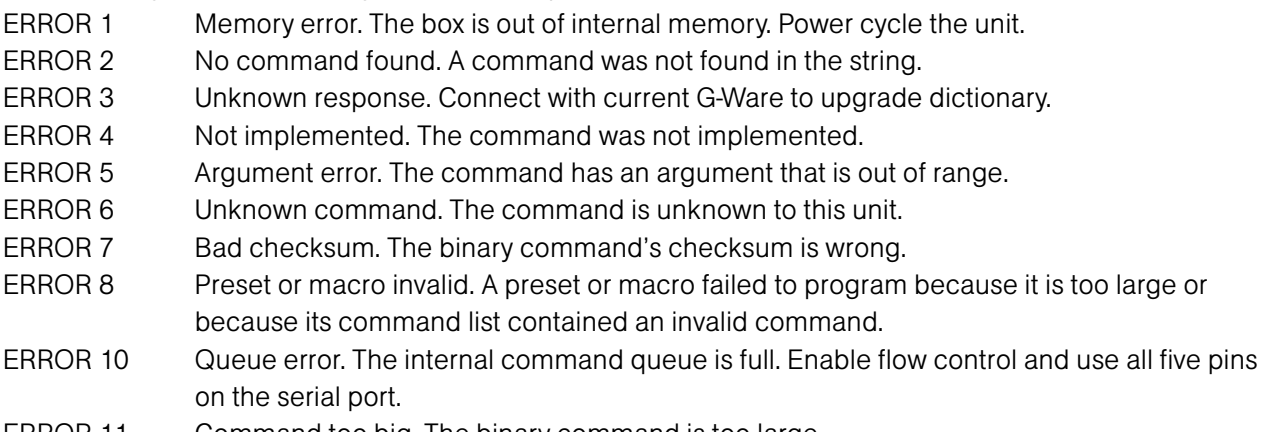

ERROR 11 Command too big. The binary command is too large.

#### General Text Command Form Description

The RS-232 serial port protocol is 9,600, 19,200, 38,400 (default), or 57,600 baud; 8 bits, 1 stop bit, no parity.

The Type ID and Device ID have the following definitions:

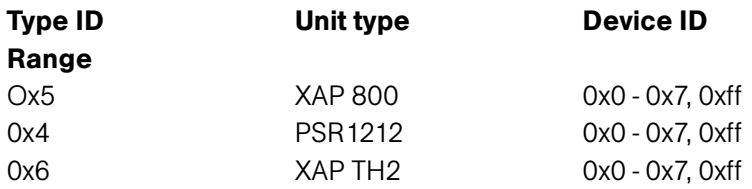

The XAP 800 accepts the commands outlined in the Serial Commands table. The structure of serial commands is as follows:

# (indicates the start of a command line), Unit ID, Device ID, Command, then any additional options in the order that they appear in the command descriptions on the following pages. Commands can be either UPPER CASE or lower case. Return values are always in upper case. For a command to be recognized by the serial port, the command must be terminated by a carriage return.

For example, a command to disable mute for Mic 2 (input channel 2) on XAP 800 device "0" would have the command line: #50 MUTE 2 I 0. In this command line, 5=XAP 800, 0=unit 0, MUTE=command, 2=channel 2, I=input channel, 0=off state.

If a command calls for a "null" value, leave a blank in the command line (for example "#50 MUTE 2 I" would return the current mute state of Mic 2 on device 50).

#### **Designations**

The following tables define the relationship between alpha and numeric representations. Text commands use the alpha designation and binary commands use the numeric. In addition, different groups have different allowable channel ranges.

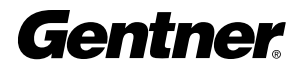

#### Table 1. Groups and Channels

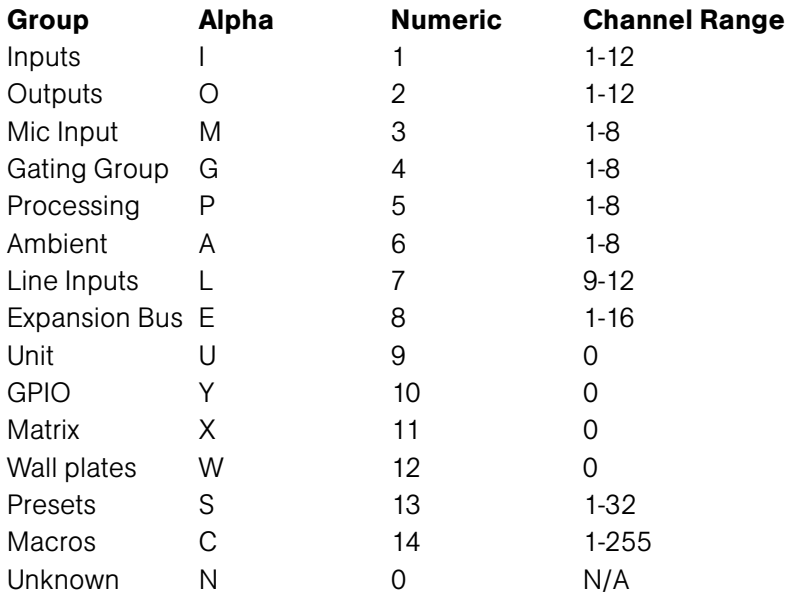

If a channel has a numeric value of 0xff or an alpha value of '\*', the command is to be applied to all channels. For example, a group value of 0x3 and a channel value of 0xff would mean that the command is to be applied to all channels of group 3 (mic inputs).

#### Table 2. Gating Channel Definitions

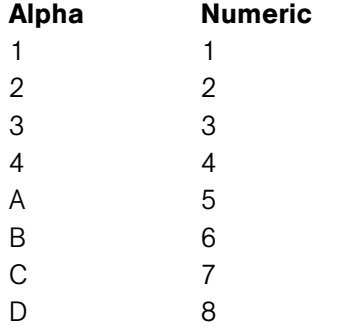

#### Table 3. Processing Channel Definitions

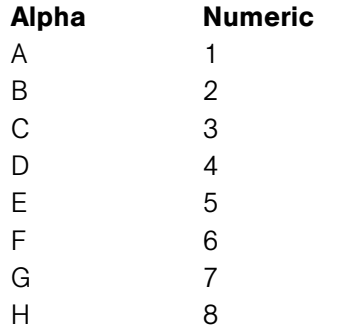

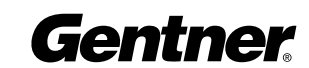

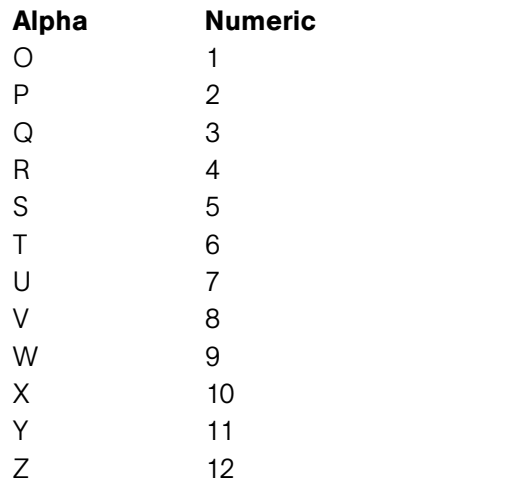

# Table 4. Expansion Bus Audio Channel Definitions

#### Table 5. Expansion Bus Reference Channel Definitions

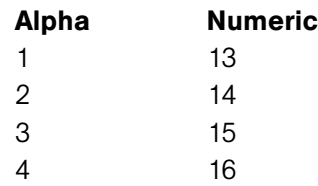

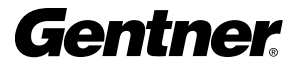

# Acoustic Echo Canceller Enable/Disable

#### DESCRIPTION:

This command selects/reports the setting of acoustic echo canceller.

#### RETURN VALUES:

Unit will return the updated state of the last selection in the same form as the command.

#### TEXT FORM DETAILS

COMMAND FORM: [DEVICE] AEC <Channel> [Value] Where: DEVICE: See General Text command form Description AEC Text Command Channel See M in Groups and Channels, page 95 Value 0 Echo canceller off 1 Echo canceller on 2 Echo canceller to toggle

Null return the current mode

#### RETURN VALUES

Unit will return the updated state of the last selection in the same form as the command.

Echo canceller is set to be on for input channel 1 DEVICE AEC 11

If Command returns

#### Adaptive Ambient Mode

#### DESCRIPTION:

This command selects/reports the setting of adaptive ambient.

#### RETURN VALUES:

Unit always returns the last executed adaptive ambient selection in the same form as above.

#### TEXT FORM DETAILS

COMMAND FORM: <DEVICE> AAMB <Channel> [Value] Where:

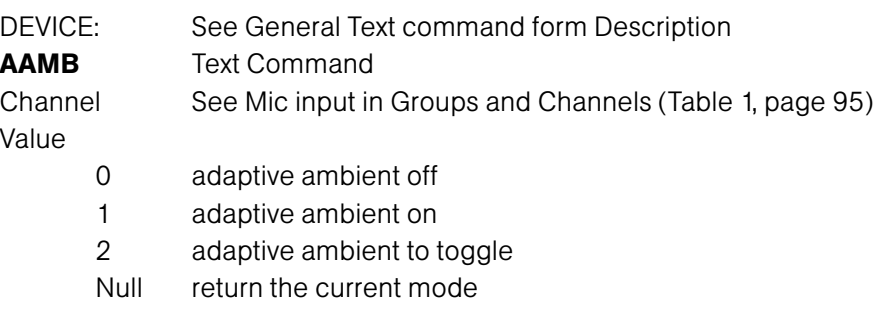

#### RETURN VALUES

The command will return the updated condition of adaptive ambient in the same format as the command.

If Command Returns Adaptive ambient is to be set on channel 1 DEVICE AAMB 11

# Ambient Level Adjust

#### DESCRIPTION:

This command selects/reports the setting of the ambient level.

#### RETURN VALUES:

Unit always returns the last executed ambient level on selection in the same form as above.

#### TEXT FORM DETAILS

COMMAND FORM: <DEVICE> AMBLVL <Channel> [Value] Where: DEVICE: See General Text command form Description **AMBLVL** Text Command Channel See Mic Input in Groups and Channels (Table 1, page 95) Value -80.0 to 0 Ambient level in dB Null return the current level

#### RETURN VALUES

The command will return the updated condition of ambient level in the same format as the command.

If Command Returns

The ambient level of channel 1 is -50dB DEVICE AMBLVL 1 -50

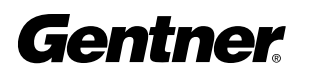

### Automatic Gain Control

#### DESCRIPTION:

This command selects/reports the setting of automatic gain control.

#### RETURN VALUES:

Unit always returns the last executed automatic gain control selection in the same form as above.

#### TEXT FORM DETAILS

COMMAND FORM: <DEVICE> AGC <Channel> <Group> [Value] Where: DEVICE: See General Text command form Description AGC Text Command Channel Depends on Group. See Groups and Channels (Table 1, page 95) Group I, M, L, See Groups and Channels Value 0 automatic gain control off

1 automatic gain control on 2 automatic gain control to toggle Null return the current mode

#### RETURN VALUES

The command will return the updated condition of the automatic gain control in the same format as the command. If Command Returns

Automatic gain control is set to be on for input channel 1 DEVICE AGC 111

#### Automatic Gain Control Adjust

#### DESCRIPTION:

This command selects/reports the settings of the Automatic Gain Control on the input channels.

#### RETURN VALUES:

Unit will return the updated state of the last selection in the same form as the command.

#### TEXT FORM DETAILS

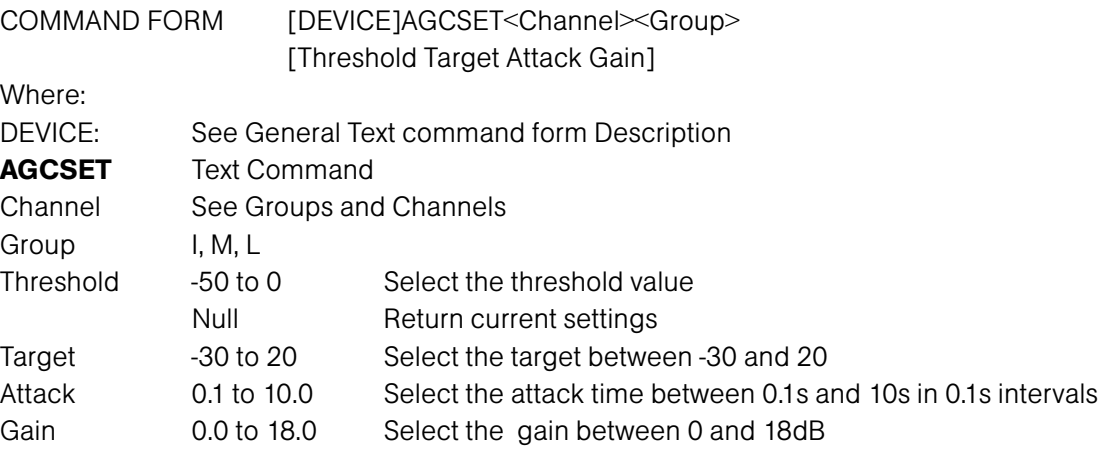

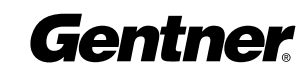

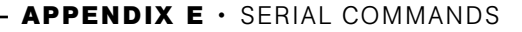

#### RETURN VALUES

Unit will return the updated state of the last selection in the same form as the command.

#### If Command returns

The AGC on channel 1 is set to have a threshold of -5, DEVICE AGCSET 11-5 5 2 18 target of 5, attack time of 2s, and a gain of 18dB.

# Baud Rate

#### DESCRIPTION:

This command selects/reports the baud rate of the serial port on the unit.

#### RETURN VALUES:

Unit always returns the last executed baud rate selection in the same form as above.

#### TEXT FORM DETAILS

COMMAND FORM: <DEVICE> BAUD [Value] Where:

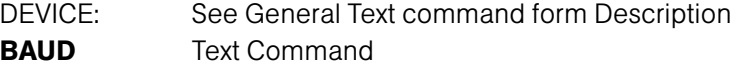

Value

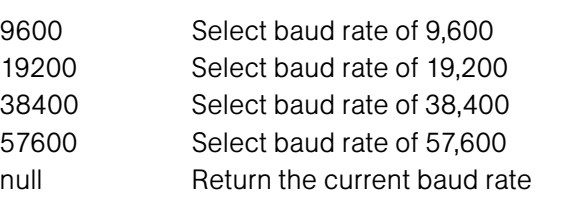

#### RETURN VALUES

The command will return the updated condition of baud rate in the same format as the command.

Baud rate is selected to be 38400 DEVICE BAUD 38400 Baud rate of current unit is returned. BAUD

If Command Returns

38,400 is the default baud rate.

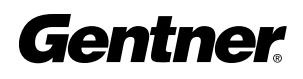

# Chairman Override Mode

#### DESCRIPTION:

This command selects/reports the setting of chairman override.

#### RETURN VALUES:

Unit always returns the last executed chairman override selection in the same form as above.

#### TEXT FORM DETAILS

COMMAND FORM: <DEVICE> CHAIRO <Channel> [Value] Where: DEVICE: See General Text command form Description **CHAIRO** Text Command

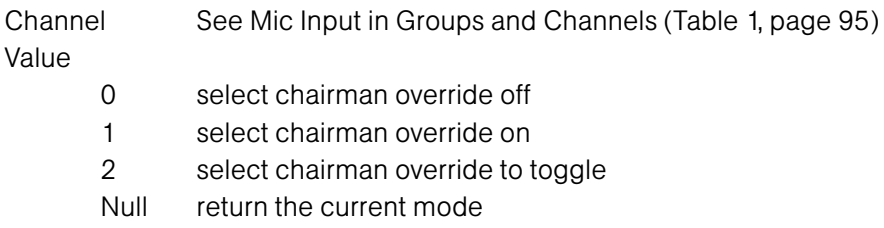

#### RETURN VALUES

The command will return the updated condition of chairman override in the same format as the command.

If Command Returns Chairman override is set to be on for channel 1 DEVICE CHAIRO 1 1

# Compression Select

#### DESCRIPTION:

This command selects/reports the compressor activation of each assignable processing channel.

#### RETURN VALUES:

Unit always returns the last executed compressor selection in the same form as above.

#### TEXT FORM DETAILS

COMMAND FORM: <DEVICE> COMPSEL <Channel> [Value] Where: DEVICE: See General Text command form Description COMPSEL Text Command Channel See Processing in Groups and Channels Value 0 Parameter to disable the compression on specified channel 1 Parameter to enable the compression on specified channel 2 Parameter to toggle the compression on specified channel Null Parameter to return the current state

#### RETURN VALUES

The command returns the current or updated compressor selection of the channel If Command Returns

Compressor selection for channel A is enabled DEVICE COMPSEL A 1

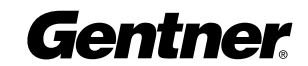

#### Compressor Adjust DESCRIPTION:

This command selects/reports the setting of the compressor on audio processing channels.

#### RETURN VALUES:

Unit always returns the last executed compressor adjustment in the same form as above.

#### TEXT FORM DETAILS

COMMAND FORM <DEVICE>COMPRESS<Channel> [Threshold Ratio Attack Release Gain] Where:

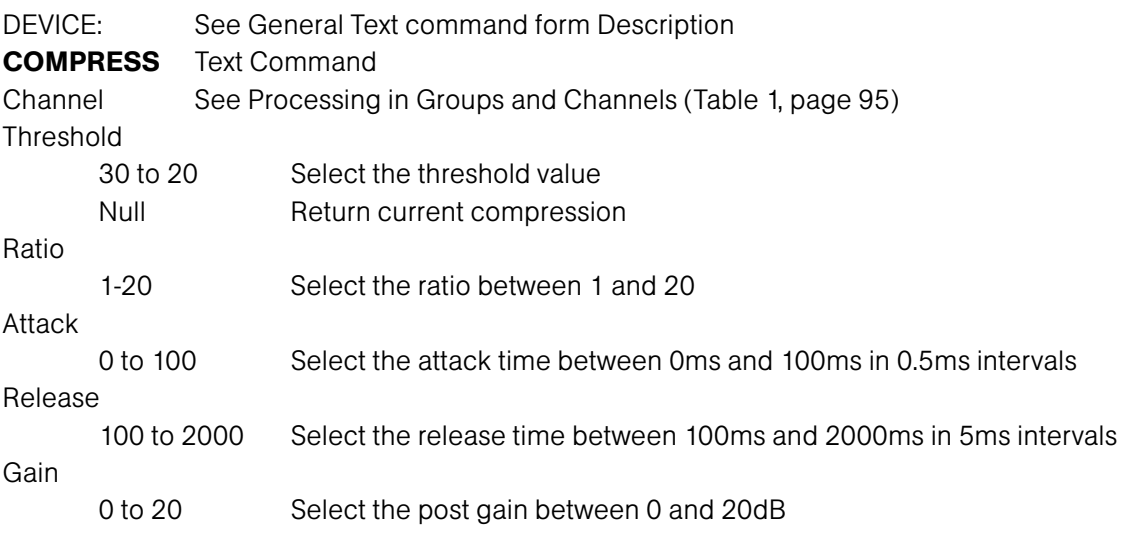

#### RETURN VALUES

threshold of 5, ratio of 5, attack time of 20ms, a release time of 200ms, and a gain of 0

The command will return the updated condition of the compressor in the same format as the command.

#### If Command Returns

The compressor on channel A is set to have a DEVICE COMPRESS A 5 5 20.00 200 0.00

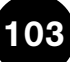

# Compressor Group Select

#### DESCRIPTION:

This command selects/reports the setting of the compressor group on each assignable processing channel.

#### RETURN VALUES:

Unit always returns the last executed compressor group selection in the same form as above.

#### TEXT FORM DETAILS

COMMAND FORM: <DEVICE> CGROUP <Channel> [Value] Where: DEVICE: See General Text command form Description **CGROUP** Text Command Channel See Processing in Groups and Channels (Table 1, page 95) Value Value =0 select compressor group disabled Value =1 select compressor group 1 Value =2 select compressor group 2

Value =3 select compressor group 3 Value =4 select compressor group 4 Value =Null return the current mode

#### RETURN VALUES

The command will return the updated condition of compressor group in the same format as the command.

Assignable processing channel A DEVICE CGROUP A 2 is desired to be in the compressor group 2

If Command Returns

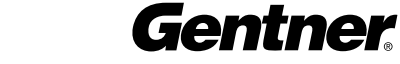

#### Decay Adjust DESCRIPTION:

This command selects/reports the setting of the decay rate for a specified input.

#### RETURN VALUES:

Unit always returns the last executed decay rate selection in the same form as above.

#### TEXT FORM DETAILS

COMMAND FORM: <DEVICE> DECAY <Channel> [Value] Where:

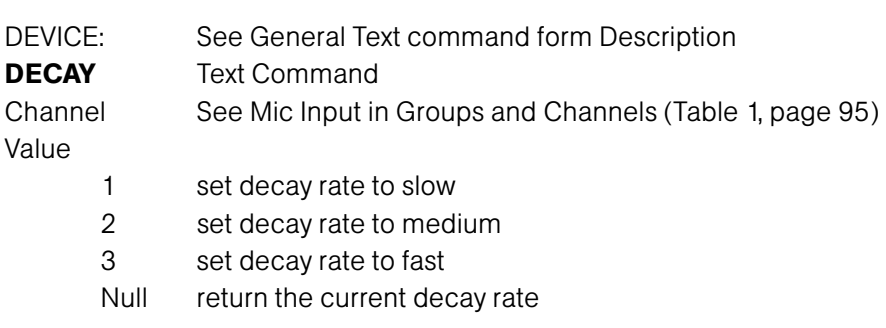

#### RETURN VALUES

The command will return the updated condition of decay rate in the same format as the command.

If Command Returns The decay rate of channel 1 is slow DEVICE DECAY 1 1

#### Delay Select

#### DESCRIPTION:

This command selects/reports the delay activation of each assignable processing channel.

#### RETURN VALUES:

Unit always returns the last executed delay selection in the same form as above.

#### TEXT FORM DETAILS

COMMAND FORM: [DEVICE] DELAYSEL <Channel> [Value]

Where:

DEVICE: See General Text command form Description DELAYSEL Text Command

Channel See Processing in Groups and Channels (Table 1, page 95) Value

- 0 Parameter to disable the delay on specified channel
- 1 Parameter to enable the delay on specified channel
- 2 Parameter to toggle the delay on specified channel
- Null Parameter to return the current state

#### RETURN VALUES

The command returns the current or updated delay selection of the channel

Delay selection for channel A is enabled DEVICE DELAYSEL A 1

If Command Returns

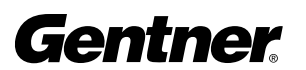

#### Default Meter DESCRIPTION:

This command selects/reports the setting of the default meter.

The position values are:

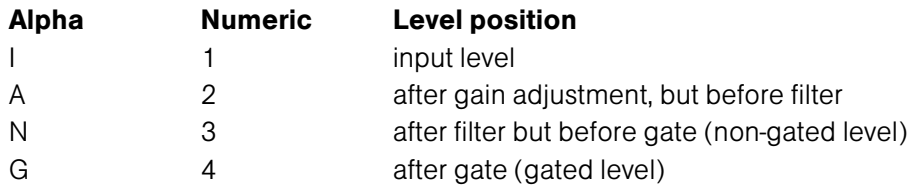

#### RETURN VALUES:

Unit always returns the last executed default meter selection in the same form as above.

#### TEXT FORM DETAILS

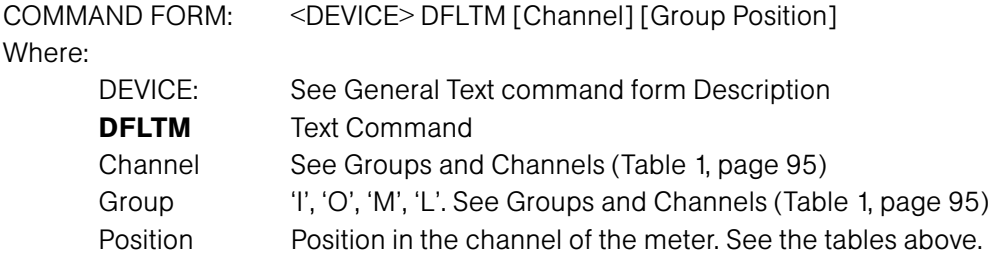

#### RETURN VALUES

The command will return the updated condition of the default meter in the same format as the command.

If Command Returns

Default meter is selected for input channel 1 position 2 DEVICE DFLTM 1 I A

#### Delay Adjust DESCRIPTION:

This command selects/reports the setting of delay adjust on the assignable processing channels.

#### RETURN VALUES:

Unit always returns the last executed delay selection in the same form as above.

#### TEXT FORM DETAILS

COMMAND FORM: <DEVICE> DELAY <Channel> [Value] Where: DEVICE: See General Text command form Description DELAY Text Command Channel See Processing in Groups and Channels (Table 1, page 95) Value 0.00 to 500.00 delay in milliseconds

Null return the current delay in milliseconds

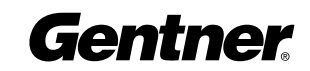

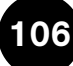

#### RETURN VALUES

The command will return the updated condition of the delay in the same format as the command.

If Command Returns

Delay is set to be 140ms on audio processing channel A DEVICE DELAY A 140

# Device ID

### DESCRIPTION:

This command selects/reports the device ID.

#### RETURN VALUES:

Unit always returns the last executed device ID selection in the same form as above.

#### TEXT FORM DETAILS

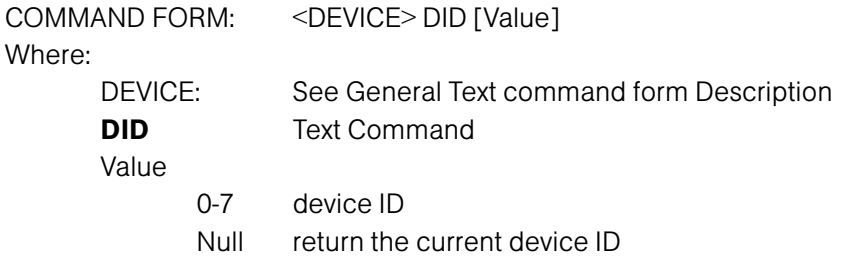

#### RETURN VALUES

The command will return the unit ID in the same format as the command.

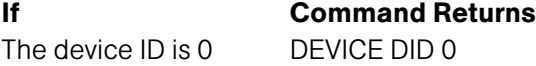

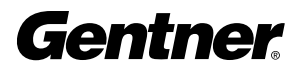

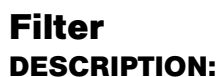

This command selects/reports the setting of filters on input and audio processing channels.

#### RETURN VALUES:

Unit always returns the last executed input filter selection in the same form as above.

#### TEXT FORM DETAILS

COMMAND FORM:

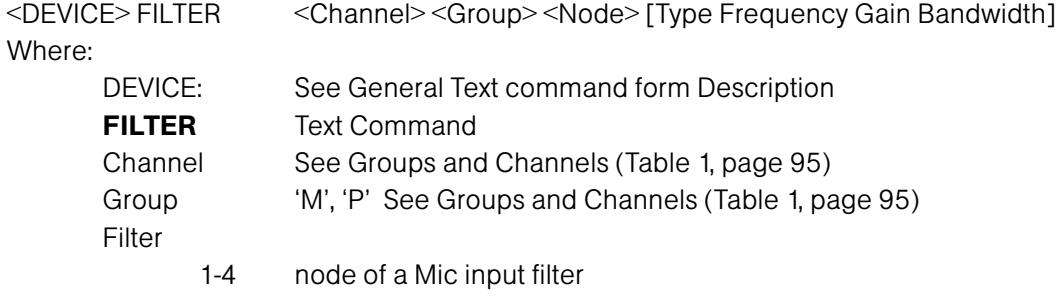

1-15 node of an audio processing filter

#### Type

- 0 None
- 1 select All Pass
- 2 select Low Pass
- 3 select High Pass
- 4 select Low Shelving
- 5 select High Shelving
- 6 select Parametric Equalizer
- 7 select CD Horn
- 8 Bessel Crossover
- 9 Butterworth Crossover
- 10 Linkwitz-Riley Crossover
- $11$  Notch = -80
- Null return the current mode

#### Frequency Parameter to select the corner frequency (Hz) of the filter

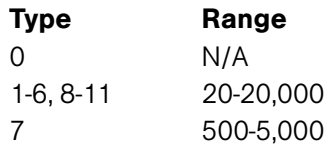

Gain

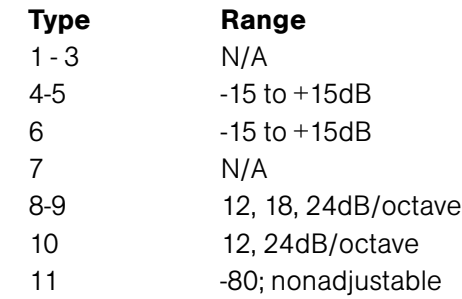

Bandwidth

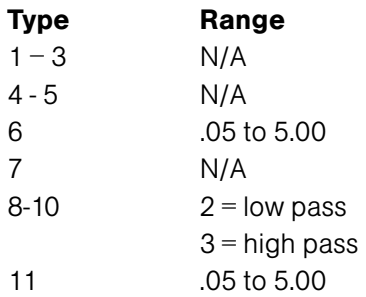

#### RETURN VALUES

The command will return the updated condition of the filter in the same format as the command. If Command Returns the filter of input channel 1 node 1 DEVICE FILTER 1 M 1 2 200 is not known and it is set as a low pass filter at 200Hz. <DEVICE> FILTER 1 M 1 The filter of audio processing channel B node 2 is set DEVICE FILTER B P 2 4 3000 -10 for low shelving at 3K with a gain of -10dB The filter of input channel 3 node 3 is set to be a PEQ DEVICE FILTER 3 M 3 6 5000 -15 1.00 with center frequency of 5K BW of 1 octave and gain of -15dB The filter of audio processing channel 2 node 2 is a CD horn DEVICE FILTER B P 2 7 4000

The filter of all audio processing channels node 3 is a high DEVICE FILTER \* P 3 10 12000 24 3 pass Linkwitz-Riley crossover with corner frequency of 12K and slope of 24dB/octave

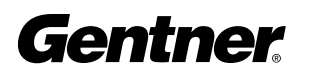

with center frequency of 4K

#### Filter Select DESCRIPTION:

This command turns on and off the filters on input and audio processing channels.

#### RETURN VALUES:

Unit always returns the last executed filter selection in the same form as above.

#### TEXT FORM DETAILS

COMMAND FORM:

<DEVICE> FILTSEL <Channel> <Group> <Node><On/Off> Where:

DEVICE: See General Text command form Description

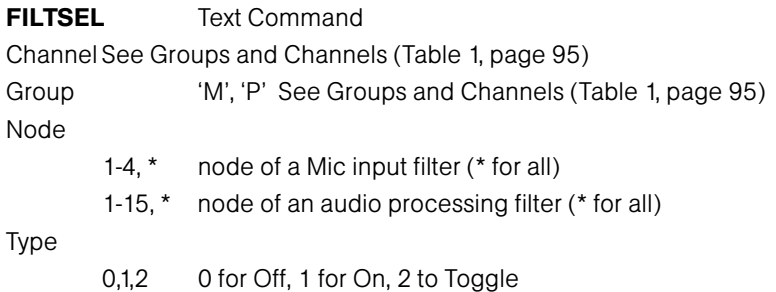

#### RETURN VALUES

The command will return the updated condition of the filter in the same format as the command.

# First Mic Priority Mode

#### DESCRIPTION:

This command selects/reports first Mic priority mode for a gating group.

#### RETURN VALUES:

Unit always returns the last executed first Mic priority selection in the same form as above.

#### TEXT FORM DETAILS

COMMAND FORM: <DEVICE> FMP <Channel> [Value]

Where:

DEVICE: See General Text command form Description **FMP** Text Command Gating Group See Gating Group in Groups and Channels (Table 1, page 95) Value 0 select first Mic priority mode to be disabled 1 select first Mic priority mode to be enabled 2 select first Mic priority mode to toggle Null return the current mode

#### RETURN VALUES

The command will return the updated condition of the first Mic priority mode in the same format as the command.

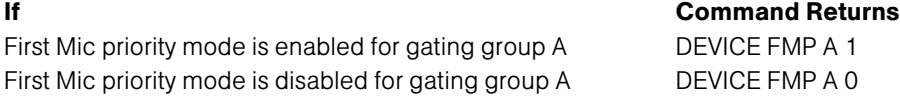

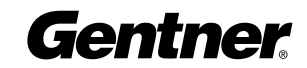

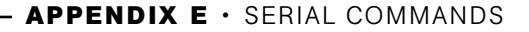

#### Flow Control DESCRIPTION:

This command selects/reports the flow control of the serial port on the unit. Hardware flow control is implemented using DTR and DSR.

#### RETURN VALUES:

Unit always returns the last executed flow control selection in the same form as above.

#### TEXT FORM DETAILS

COMMAND FORM <DEVICE> FLOW [Value]

Where:

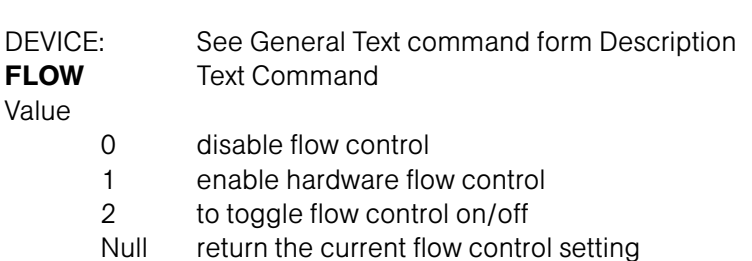

#### RETURN VALUES

The command will return the updated condition of flow control in the same format as the command.

If Command Returns Flow control is disabled DEVICE FLOW 0 Flow control is set to hardware (DTR/DSR) DEVICE FLOW 1

#### Front Panel Passcode DESCRIPTION:

This command sets and reports the current passcode setting for the unit. Each character in the password represents a button on the front panel. See button assignment table below. When the user is requested to unlock the front panel, they must press the buttons in the sequence of the stored password.

#### BUTTON ASSIGNMENT TABLE:

#### Value Button represented

- 1 Up arrow button
- 2 Enter button
- 3 ESC button
- 4 Down arrow button
- 5 Meter button

#### RETURN VALUES:

Unit always returns new value of passcode in the same form as above.

#### TEXT FORM DETAILS

COMMAND FORM: <DEVICE> FPP <char1> <char2> <char3> <char4> <char5> Where:

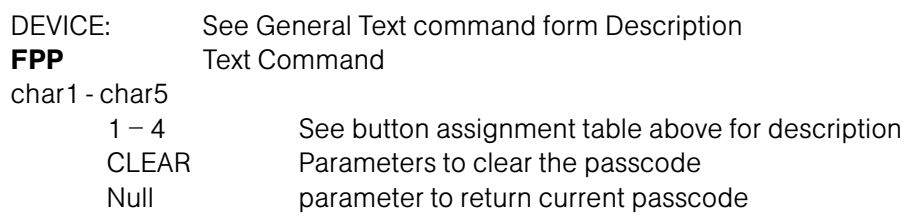

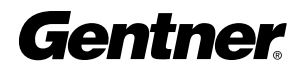

#### RETURN VALUES

The command returns the current or updated condition of the front panel passcode.

**If** Command Returns **Command Returns** 

Front panel passcode is set to UP, UP, DOWN, DOWN, ENTER DEVICE FPP 11442

# Gain Adjustment

#### DESCRIPTION:

This command changes or reports back the input gain for an input, output or assignable processing block.

#### RETURN VALUES:

Unit always returns the value of gain adjustment command in the same form as above.

#### TEXT FORM DETAILS

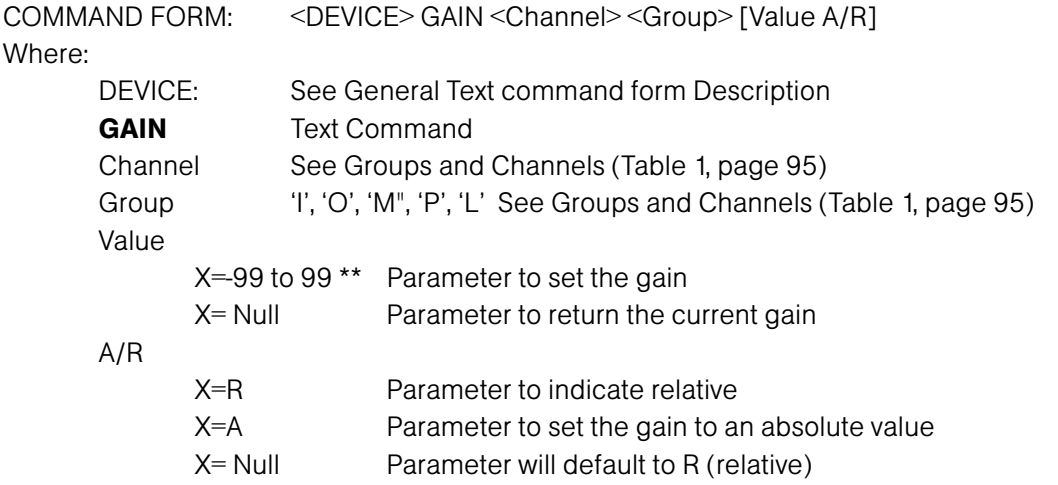

\*\* Note: Values indicate entry range only. Actual internal range of the gain stage is from -65 to 20. Absolute values will be limited to the internal gain range and values below –65 will mute the channel.

#### RETURN VALUES

The command returns the current or updated condition of the gain adjustment command.

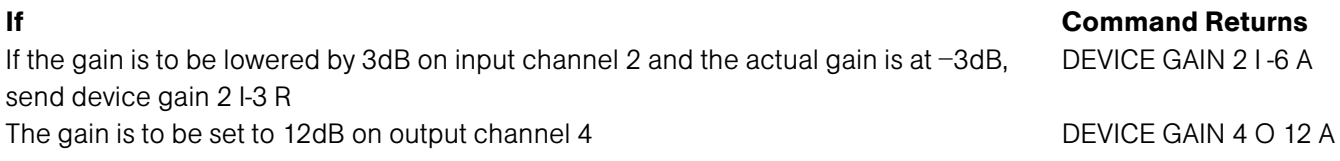

#### Gate Hold Time Adjust DESCRIPTION:

This command selects/reports the setting of hold time.

#### RETURN VALUES:

Unit always returns the last executed hold time selection in the same form as above.

#### TEXT FORM DETAILS

COMMAND FORM: <DEVICE> GHOLD <Channel> [Value] Where: DEVICE: See General Text command form Description GHOLD Text Command Channel See Mic input in Groups and Channels (Table 1, page 95) Value

0.10-8.00 select hold time of 0.10 to 8.00 seconds Null return the current hold time

#### RETURN VALUES

The command will return the updated condition of the hold time in the same format as the command.

If Command Returns Hold time is set for 1 second on channel 1 DEVICE GHOLD 1 1.00

#### Gate Status DESCRIPTION:

This command reports the gate status of channels 1-8. This command is read only.

#### RETURN VALUES:

Unit always returns the last executed gate status selection in the same form as above.

#### TEXT FORM DETAILS

COMMAND FORM <DEVICE> GATE Where: DEVICE: See General Text command form Description GATE Text Command

#### RETURN VALUES

The command will return the updated condition of the signal presence status of line inputs 9-12 and gate status of channels 1-8. Represented as a hex number.

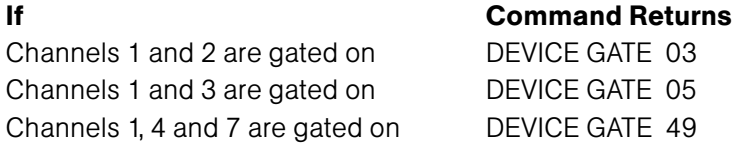

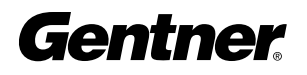

# Gate Ratio Adjust

#### DESCRIPTION:

This command selects/reports the setting of the gate ratio.

#### RETURN VALUES:

Unit always returns the last executed gate ratio selection in the same form as above.

#### TEXT FORM DETAILS

COMMAND FORM: <DEVICE> GRATIO <Channel> [Value] Where:

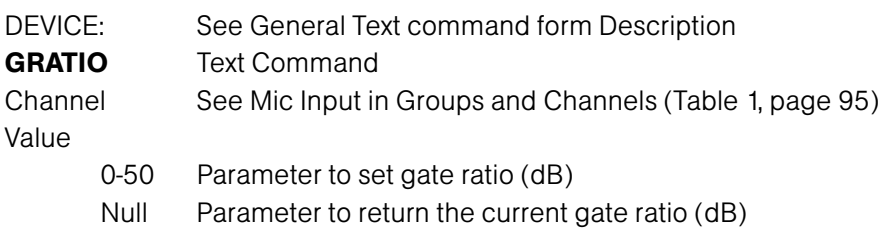

#### RETURN VALUES

The command will return the updated condition of the gate ratio in the same format as the command.

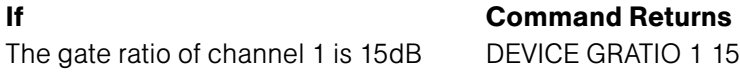

# Gate Reporting

#### DESCRIPTION:

This command selects/reports the gate status.

#### RETURN VALUES:

Unit always returns the current gate status reporting frequency in the same form as above.

#### TEXT FORM DETAILS

COMMAND FORM: <DEVICE> GREPORT <Mode> Where: DEVICE: See General Text command form Description **GREPORT** Text Command Mode  $0 = \text{Off}$ ,  $1 = \text{On}$ ,  $2 = \text{Toggle}$ 

#### RETURN VALUES

The command will return the updated condition of the gate status reporting in the same format as the command.

If Command Returns The gate status is reported DEVICE GREPORT 1

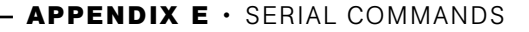

#### Gating Group DESCRIPTION:

This command selects/reports which gating group each input is assigned. There can only be one selection per input.

#### RETURN VALUES:

Unit always returns the last executed gating group selection in the same form as above.

#### TEXT FORM DETAILS

COMMAND FORM: <DEVICE> GRPSEL <Channel> [Value]

Where:

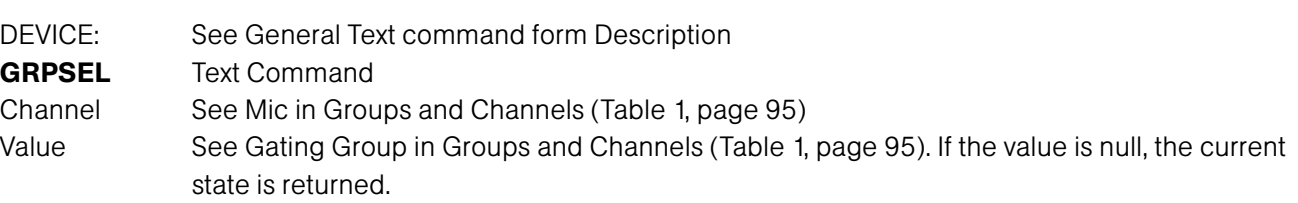

#### RETURN VALUES

The command returns the current or updated gating group selection of the channel

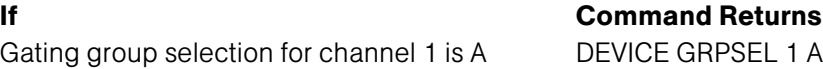

#### Gating Mode DESCRIPTION:

This command selects/reports the setting of gating mode.

#### RETURN VALUES:

Unit always returns the last executed gating mode selection in the same form as above.

#### TEXT FORM DETAILS

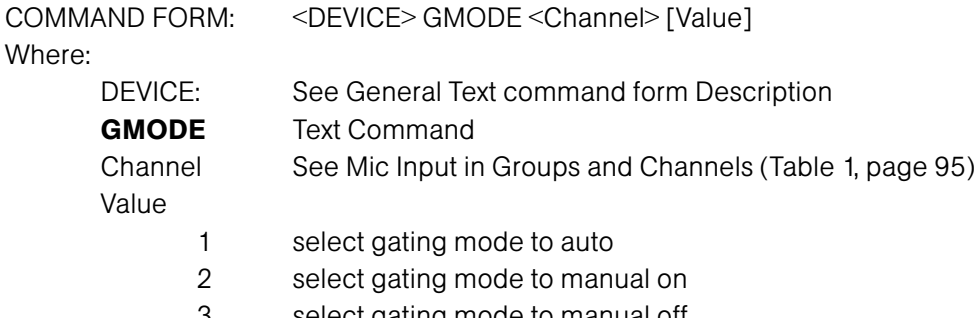

3 select gating mode to manual off

Null return the current mode

#### RETURN VALUES

The command will return the updated condition of the gating mode in the same format as the command.

If Command Returns

Gating mode is set for auto on channel 1 DEVICE GMODE 1 1

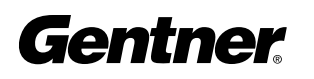

# Gating Override

#### DESCRIPTION:

This command selects/reports the setting of gating override.

#### RETURN VALUES:

Unit always returns the last executed gating override selection in the same form as above.

#### TEXT FORM DETAILS

COMMAND FORM: <DEVICE> GOVER <Channel> [Value] Where:

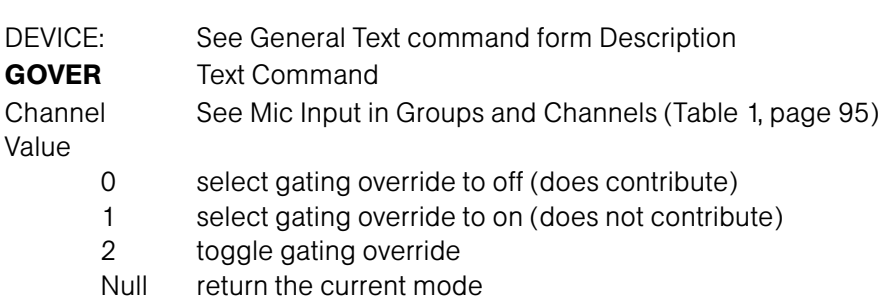

#### RETURN VALUES

The command will return the updated condition of the gating mode in the same format as the command.

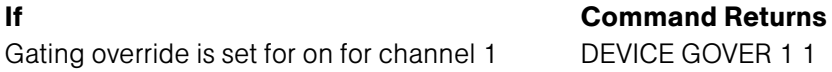

# Label

#### DESCRIPTION:

This selects/reports the label of the specific channel identified in the unit.

#### RETURN VALUES:

Unit always returns the label command in the same form as above.

#### TEXT FORM DETAILS

COMMAND FORM: <DEVICE> LABEL <Channel><Group>[In/Out String] Where: DEVICE: See General Text command form Description LABEL Text Command Channel See Groups and Channels (Table 1, page 95) Group 'I', 'O', 'M', 'G', 'P', 'L', 'E', 'U', 'W', 'S', 'C' In/Out For Expansion Bus groups specifies input to the matrix or output from matrix. For other groups this parameter is not used. String String of up to 20 characters representing the label text. NULL to query and CLEAR to clear the label.

#### RETURN VALUES

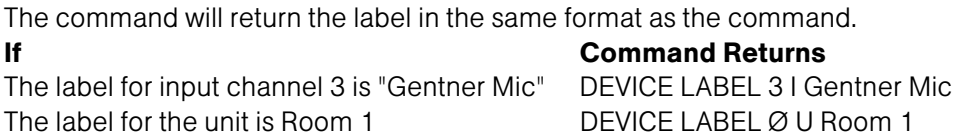

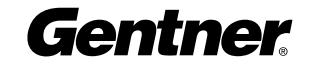

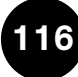

#### Last Mic On Mode DESCRIPTION:

This command selects/reports last Mic on mode for the specified gating group. There can be only one selection per gating group.

#### RETURN VALUES:

Unit always returns the last executed last Mic on selection in the same form as above.

#### TEXT FORM DETAILS

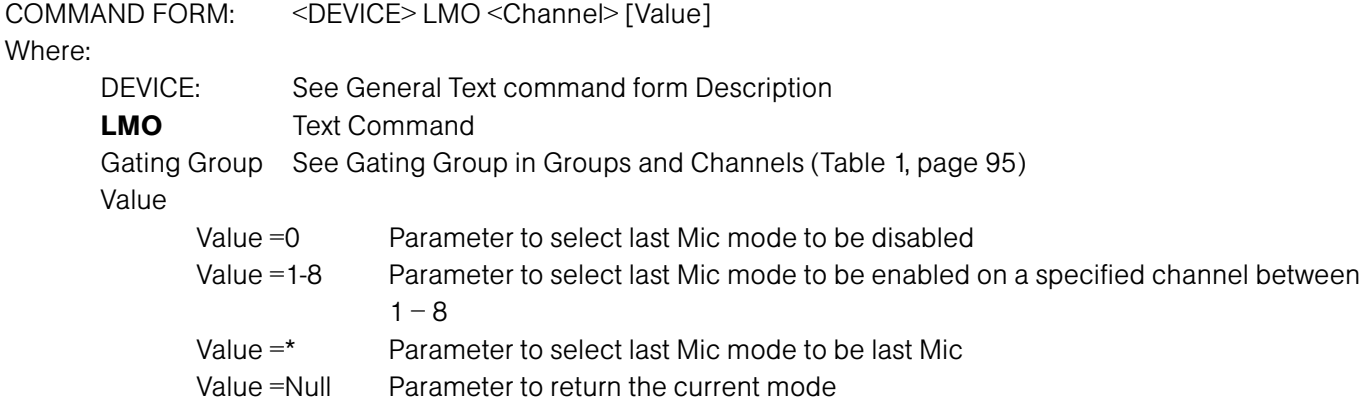

#### RETURN VALUES

The command will return the updated condition of the last Mic mode in the same format as the command.

Last Mic mode is enabled for gating group A as last Mic DEVICE LMO A \* Last Mic mode is disabled for gating group A DEVICE LMO A 0

If Command Returns

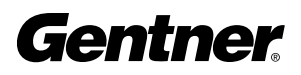

#### Level DESCRIPTION:

This command reports the level of an input, output, processing block or ambient level. This command is read only. The position values are:

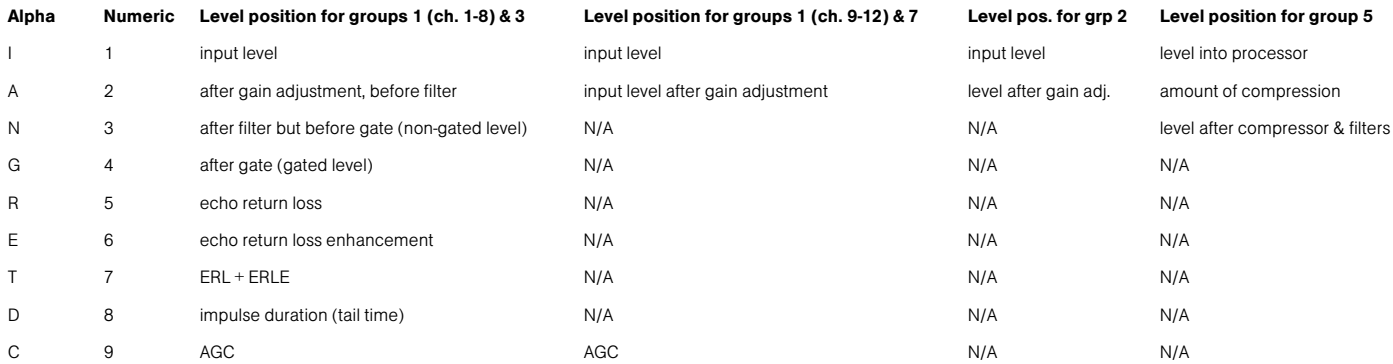

#### RETURN VALUES:

Unit always returns the last executed LVL selection in the same form as above.

#### TEXT FORM DETAILS

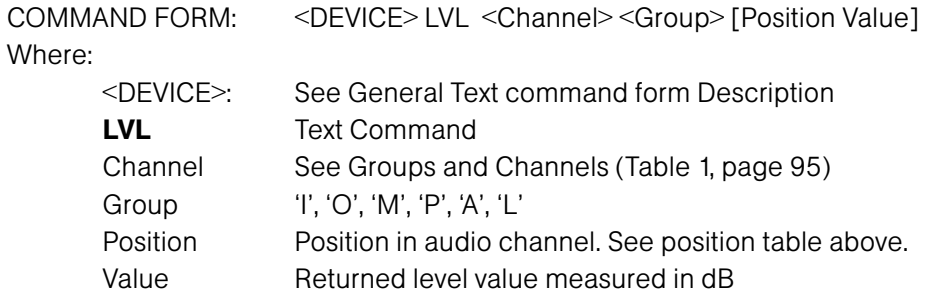

#### RETURN VALUES

The command will return the updated level of the selection in the same format as the command was issued. All return gain values are absolute and reflect the actual internal gain.

The level of Input 9 is desired DEVICE LVL 9 I I-10 The level of the non-gated Input 3 is desired DEVICE LVL  $31N - 6$ 

# If Command Returns

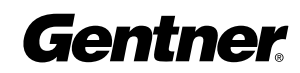

This command selects level status reporting.

The position values are:

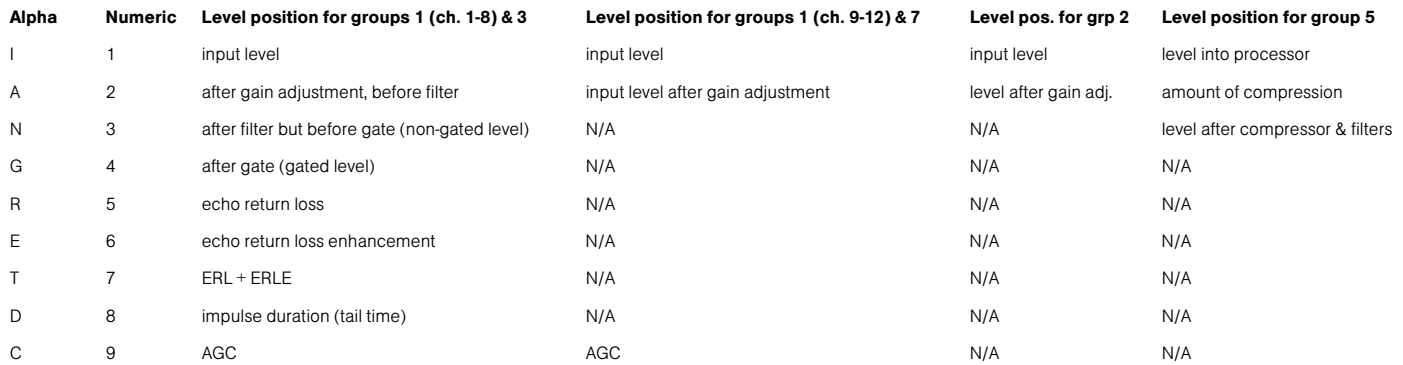

#### BINARY FORM DETAILS

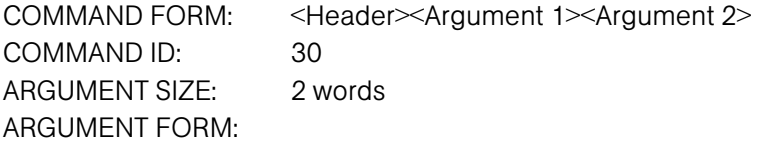

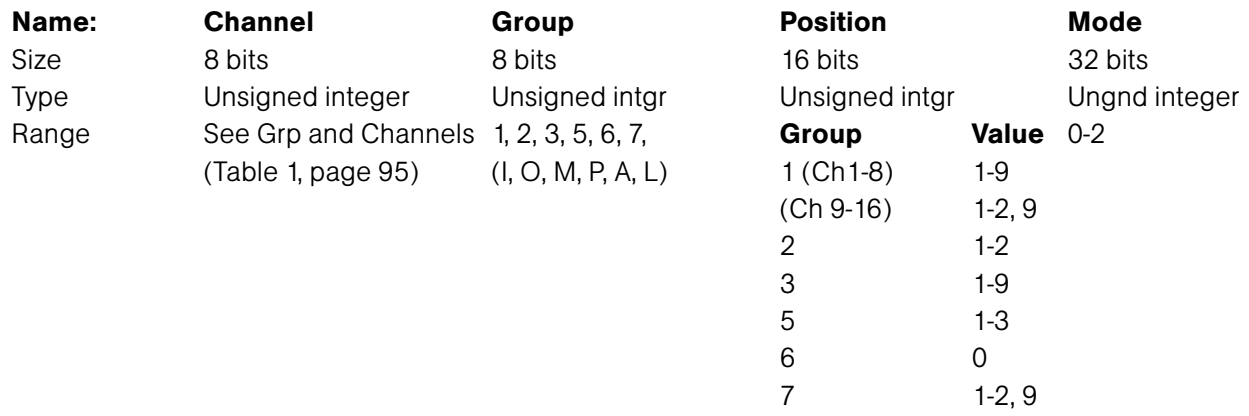

#### RETURN VALUES:

Unit always returns the current level reporting frequency in the same form as above.

#### TEXT FORM DETAILS

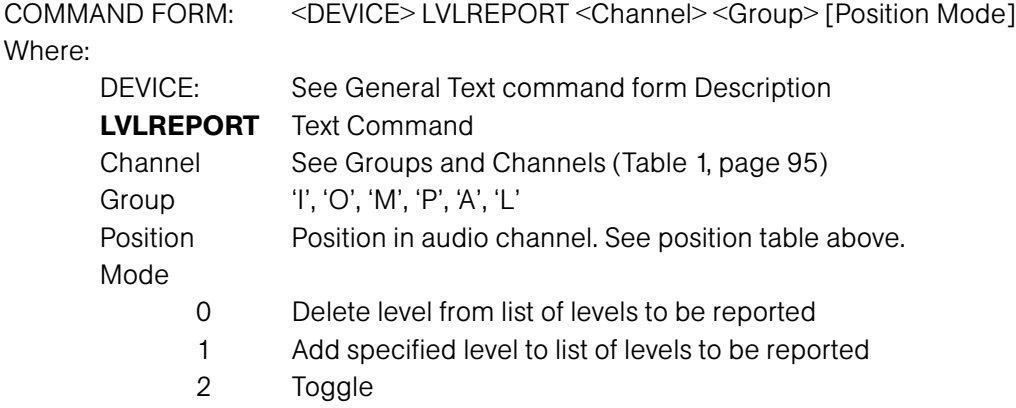

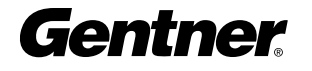

#### RETURN VALUES

The command will return the updated condition of the level reporting in the same format as the command.

If Command Returns The level of the non gated Input 3 is to be reported DEVICE LVLREPORT 3 IN 1

# Level Report Rate

### DESCRIPTION:

Sets the level report rate for the unit and activates/deactivates level repeating.

#### RETURN VALUES:

Unit will return the updated state of the last selection in the same form as the command.

#### TEXT FORM DETAILS

COMMAND FORM DEVICE LVLRRATE [Value] Where: DEVICE: See General Text command form Description LVLRRATE Text Command Value 0 to stop reporting but leave statuses set, 1 to stop reporting and clear all report statuses, 50 – 1000ms

#### RETURN VALUES

Unit will return the updated state of the last selection in the same form as the command.

#### Example

#50 Lvlrrate 100 repeats a meter every 100ms.

#### Lock Front Panel DESCRIPTION:

This command sets and reports the status of front panel access for the unit. When the unit is locked, access is not allowed to the unit until the unit is unlocked either by a serial command or by entering in the front panel password.

#### ARGUMENT TABLE:

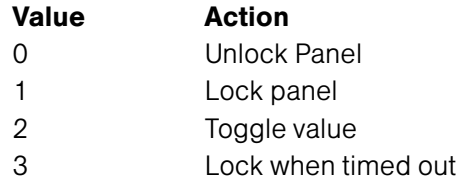

#### RETURN VALUES:

Unit always returns the current state in the same form as above.

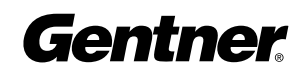

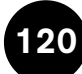

#### TEXT FORM DETAILS

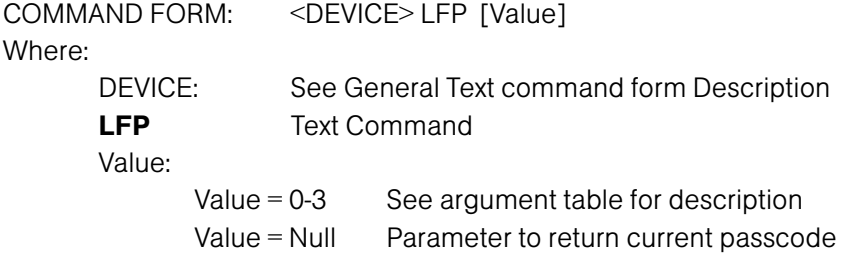

#### RETURN VALUES

The command returns the current or updated condition of the Front panel lock.

If Command Returns Front panel is unlocked DEVICE LFP 0

#### Macro Execution/Reporting DESCRIPTION:

This command executes a specified macro or reports the last macro executed. There are 255 macros that can be specified.

#### RETURN VALUES:

Unit always returns the last executed macro in the same form as above.

#### TEXT FORM DETAILS

COMMAND FORM <DEVICE> MACRO <Value> Where: DEVICE: See General Text command form Description MACRO Text Command <Value>

1-255 Value to execute user macros

#### RETURN VALUES

The command will return the macro that is to be executed and then execute the macro after completion of the macro.

NOTE: The response indicates execution of the macro, but does not indicate that each command within the macro was executed.

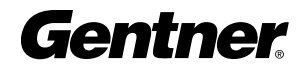

#### Master DESCRIPTION:

This command reports the mode of the unit. The mode can be Master or Slave.

#### RETURN VALUES:

Unit always returns the master command in the same form as above.

#### TEXT FORM DETAILS

COMMAND FORM: <DEVICE> MASTER <Value> Where: DEVICE: See General Text command form Description

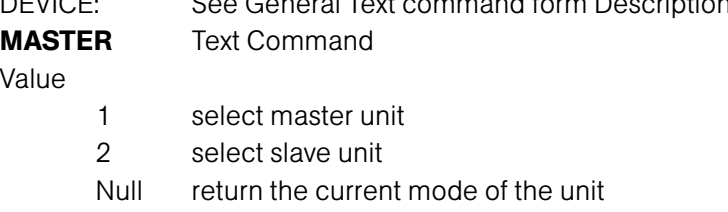

#### RETURN VALUES

The command will return the mode of the unit in the same format as the command.

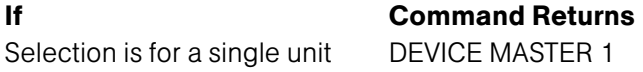

# **Matrix**

#### DESCRIPTION:

This command selects/reports the matrix routing of an input to an output. The values allowed are:

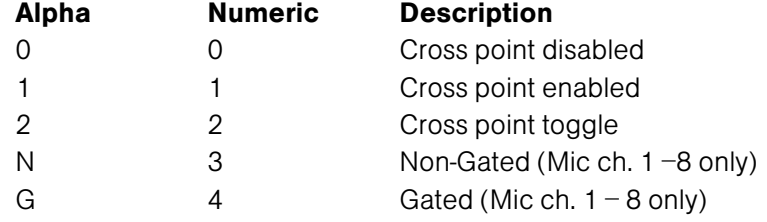

#### RETURN VALUES:

Unit always returns the last executed MTRX selection in the same form as above.

#### TEXT FORM DETAILS

COMMAND FORM:

<DEVICE> MTRX < SrcChannel > < SrcGroup > < Dest Channel > <Dest Group> [Value] Where:

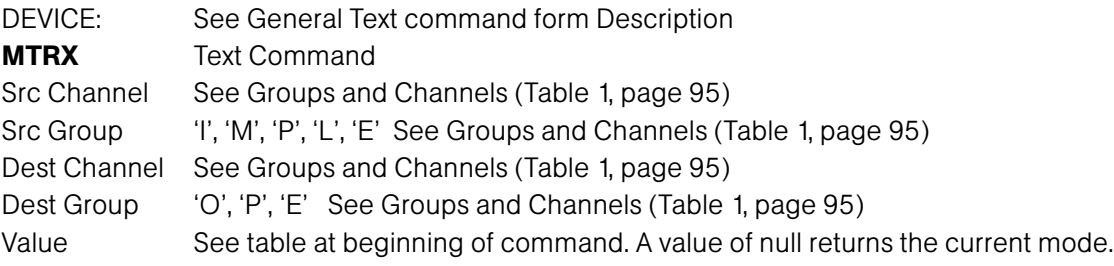

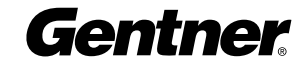

**APPENDIX E**  $\cdot$  SERIAL COMMANDS

#### RETURN VALUES

The command will return the updated condition of the MTRX information in the same format as the command. If Command Returns

The cross point of Input 9 is selected to be present on Output 4 DEVICE MTRX 9 I 4 O 1 The gated audio of Input 1 is selected to be present on Expansion Bus W DEVICE MTRX 1 I W E G

## Matrix Attenuation Adjust

#### DESCRIPTION:

This command selects/reports the matrix level at the cross point.

\*\* Note: Values indicate entry range only. Actual internal range of the gain stage is from –60 to 0 and absolute values will be limited to the internal gain range. Absolute levels below –60 will mute the gain stage.

#### RETURN VALUES:

Unit always returns the last executed MTRXLVL selection in the same form as above.

#### TEXT FORM DETAILS

COMMAND FORM: <DEVICE> MTRXLVL < SrcChannel > < SrcGroup > < Dest Channel > <Dest Group> [Value A/R] Where: DEVICE: See General Text command form Description

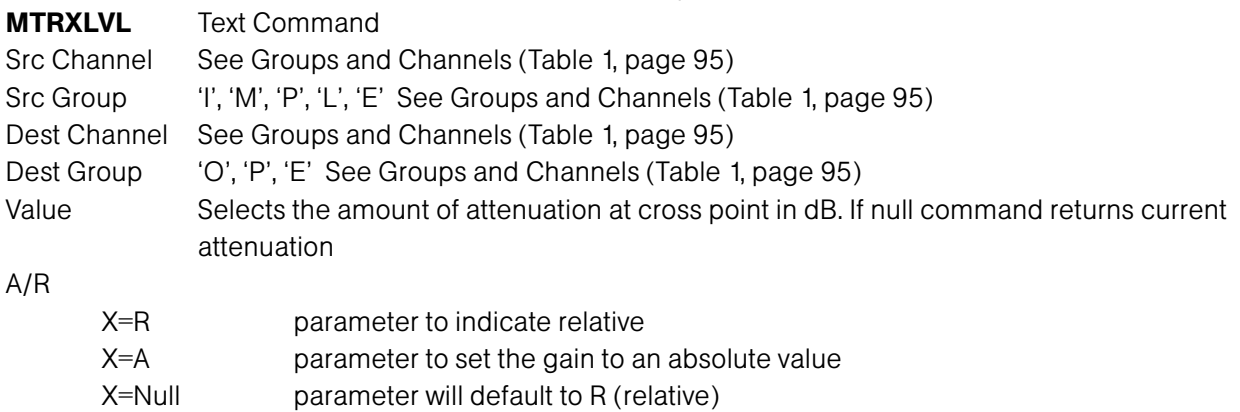

#### RETURN VALUES

The command will return the updated level of the matrix for the selected source and destination in the same format as the command was issued. All return gain values are absolute and reflect the actual internal gain in the matrix. If Command Returns

Input 9 and Output 9 cross point level is desired (level was previously set to –10dB) DEVICE MTRXLVL 9 I 9 O –10 Input 3 and Expansion Bus W cross point level is desired to be  $-6dB$  DEVICE MTRXLVL 3 I W E  $-6$ 

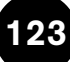

#### Maximum Gain Setting

#### DESCRIPTION:

This command changes or reports back the maximum gain setting for an input, output or assignable processing block.

#### RETURN VALUES:

Unit will return the updated state of the last selection in the same form as the command.

#### TEXT FORM DETAILS

COMMAND FORM: DEVICE MAX <Channel> <Group> [Value] Where: DEVICE: See General Text command form Description MAX Text Command Channel See Groups and Channels (Table 1, page 95) Group I, O, M, P, L Value -65.00 – 20.00 Parameter to set the maximum gain setting Null Parameter to return the current setting

#### RETURN VALUES

Unit will return the updated state of the last selection in the same form as the command. If Command Returns The maximum gain setting on input channel 2 is 10dB DEVICE MAX 2 I 10

### Maximum Number of Microphones

#### DESCRIPTION:

This command selects/reports the maximum number of microphones for each gating group.

#### RETURN VALUES:

Unit always returns the last executed maximum number of microphones selection in the same form as above.

#### TEXT FORM DETAILS

COMMAND FORM: <DEVICE> MMAX <Channel>[Value]

Where:

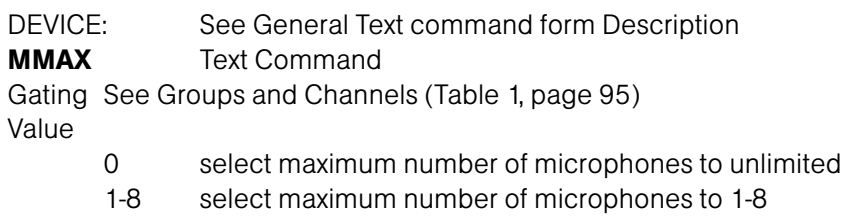

Null return the current maximum number of microphones

#### RETURN VALUES

The command will return the updated condition of the maximum number of microphones in the same format as the command.

MMAX is 4 for gating group A DEVICE MMAX A 4 MMAX is unlimited for gating group A DEVICE MMAX A 0

If Command Returns

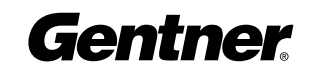

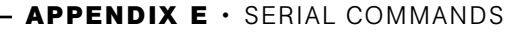

#### Mic/Line Adjust DESCRIPTION:

This command selects/reports the setting of coarse gain adjustment on the input channels 1-8. The three settings are 0dB, 25dB, and 55dB.

#### RETURN VALUES:

Unit always returns the last executed coarse gain adjustment selection in the same form as above.

#### TEXT FORM DETAILS

COMMAND FORM: <DEVICE> MLINE <Channel>[Value] Where: DEVICE: See General Text command form Description MLINE Text Command Channel See Mic Input in Groups and Channels (Table 1, page 95) Value 1 select coarse gain adjustment to 55dB 2 select coarse gain adjustment to 25dB 0 select coarse gain adjustment to 0dB (Line Level) Null return the current coarse gain adjustment

#### RETURN VALUES

The command will return the updated condition of the coarse gain adjustment in the same format as the command. If the command sent changes the state for that channel, the new updated state is returned.

If Command Returns Coarse gain is set to be 55dB on input channel 1 DEVICE MLINE 1 1

### Minimum Gain Setting

#### DESCRIPTION:

This command changes or reports back the minimum gain setting for an input, output or assignable processing block.

#### RETURN VALUES:

Unit will return the updated state of the last selection in the same form as the command.

#### TEXT FORM DETAILS

COMMAND FORM: DEVICE MIN <Channel> <Group> [Value]

Where:

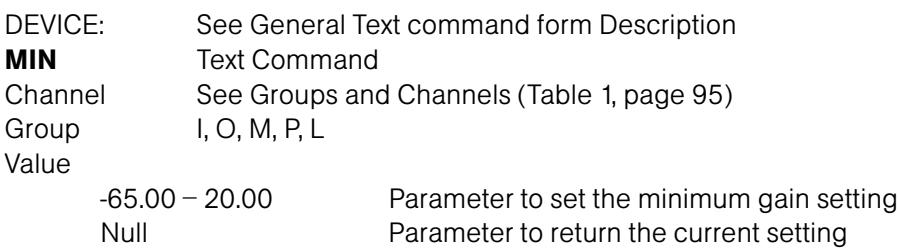

#### RETURN VALUES

Unit will return the updated state of the last selection in the same form as the command.

If Command Returns

The minimum gain setting on input channel  $2$  is  $-10$ dB DEVICE MIN  $2$  I -10

Gentner

TECHNICAL SUPPORT: 1.800.283.5936 (USA) OR 1.801.974.3760

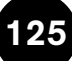

#### Minimum and Maximum Gain Setting DESCRIPTION:

This command changes or reports back the minimum and maximum gain setting for an input, output or assignable processing block.

#### RETURN VALUES:

Unit will return the updated state of the last selection in the same form as the command.

#### TEXT FORM DETAILS

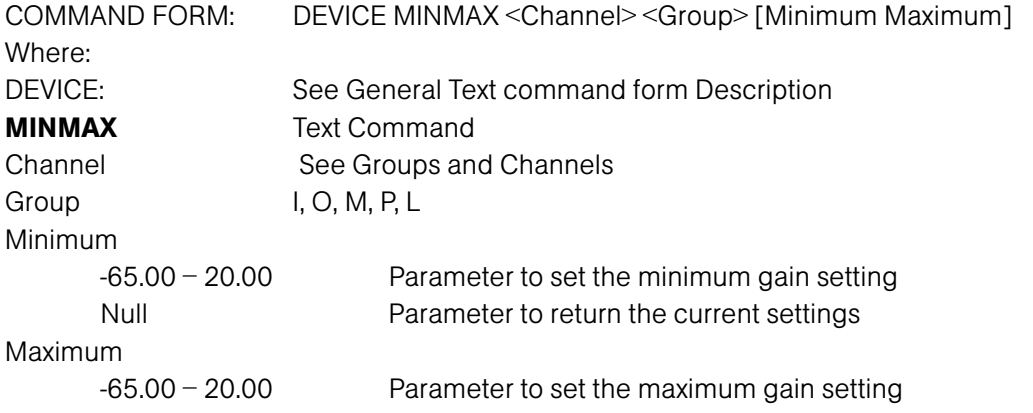

#### RETURN VALUES

Unit will return the updated state of the last selection in the same form as the command.

The minimum gain setting on input channel 2 is  $-10$ dB and the maximum is  $10$ dB DEVICE MINMAX 2 I –10 10

If Command Returns

#### Modem Initialization String

#### DESCRIPTION:

This command sets/reports the modem initialization string of the serial port when in modem mode.

#### RETURN VALUES:

Unit always returns the last executed modem initialization string in the same form as above.

#### TEXT FORM DETAILS

COMMAND FORM: <DEVICE> MINIT [String] Where: DEVICE: See General Text command form Description **MINIT** Text Command String String =1-80 characters Parameter to select string characters to be sent to the modem when the unit is initialized String=CLEAR Parameter to clear the modem initialization string String =Null **Parameter to report the current string** 

#### RETURN VALUES

The command will return the updated state in the same form as the command.

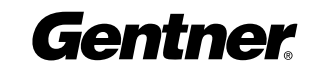

#### Modem Mode DESCRIPTION:

This command enables or disables the modem mode for the unit. When the modem mode is enabled, the modem initialization string is sent out the serial port and the serial port now requires a password before a command is processed. After five minutes of serial inactivity the passcode will be requested to continue serial activity.

#### RETURN VALUES:

Unit always returns the last executed modem mode in the same form as above.

#### TEXT FORM DETAILS

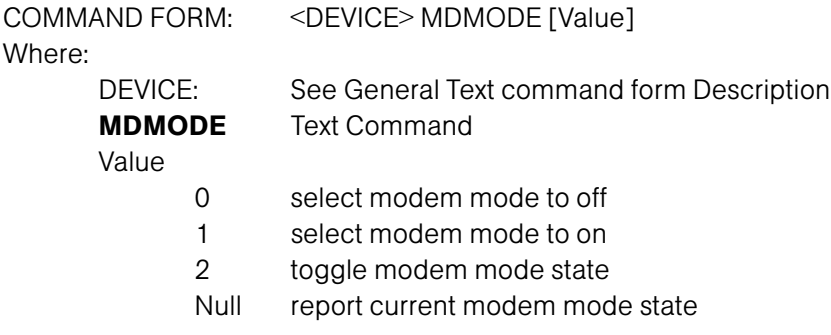

#### RETURN VALUES

The command will return the updated condition of MDMODE in the same format as the command.

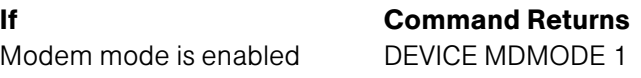

#### Modem Password

#### DESCRIPTION:

This command sets the current password setting for the unit when using modem mode. The password must be entered in twice.

#### RETURN VALUES:

Unit always returns the last executed modem password in the same form as above.

#### TEXT FORM DETAILS

COMMAND FORM: <DEVICE> MPASS [String] Where: DEVICE: See General Text command form Description MPASS Text Command String String =0-12 characters Parameter to select up to 12 string characters as the modem password String=CLEAR Parameter to clear the current password String =Null **Parameter to report the current password** 

#### RETURN VALUES

Once the command is given, the unit responds by echoing back the command, followed by "RE-ENTER PASSWORD" string. The command must then be re-entered exactly as entered previously. Then, the command will be echoed back, followed by an "OK," indicating that the password has been changed.

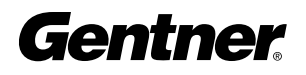

# Mute

#### DESCRIPTION:

This command selects/reports the setting of mute on input, output or processing channels.

#### RETURN VALUES:

Unit always returns the last executed mute selection in the same form as above.

#### TEXT FORM DETAILS

COMMAND FORM: <DEVICE> MUTE <Channel> <Group> [Value] Where:

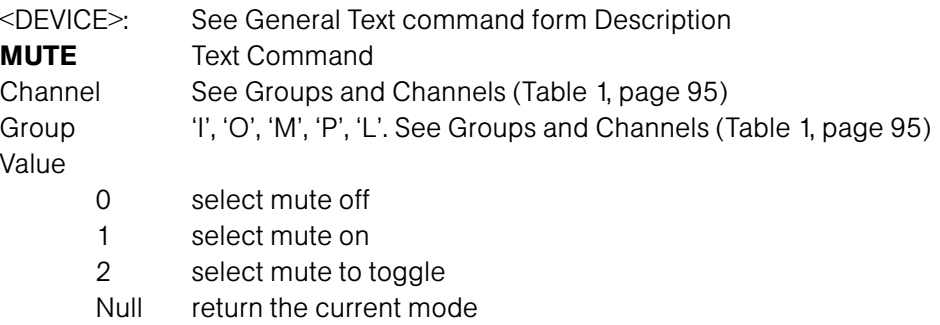

#### RETURN VALUES

The command will return the updated condition of mute in the same format as the command. If Command Returns Mute is set to be on for input channel 1 DEVICE MUTE 1 I 1

# Noise Cancellation Depth Adjust

#### DESCRIPTION:

This command selects/reports the setting of the noise cancellation amount for each microphone channel.

#### RETURN VALUES:

Unit will return the updated state of the last selection in the same form as the command.

#### TEXT FORM DETAILS

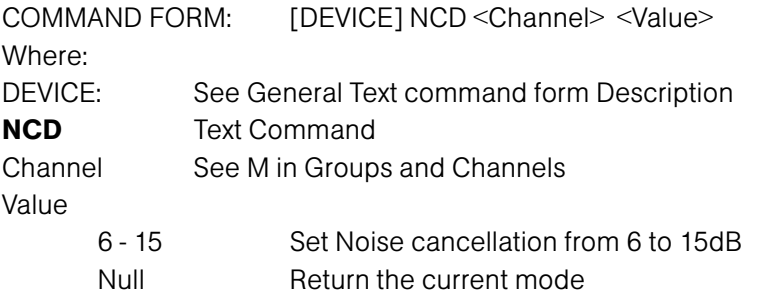

#### RETURN VALUES

Unit will return the updated state of the last selection in the same form as the command.

If Command Returns

Noise cancellation on channel 1 is set to 10dB  $\leq$ DEVICE>NC 1 10

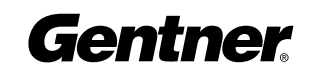

### Noise Cancellation Select

#### DESCRIPTION:

This command selects/reports the setting of the Noise Cancellation for each microphone channel.

#### RETURN VALUES:

Unit will return the updated state of the last selection in the same form as the command.

#### TEXT FORM DETAILS

COMMAND FORM: [DEVICE] NCSEL <Channel> <Value> Where: DEVICE: See General Text command form Description **NCSEL** Text Command Channel See M in Groups and Channels Value 0 Enable Noise Cancellation 1 Disable Noise Cancellation 2 Toggle Noise Cancellation Null Return the current mode

#### RETURN VALUES

Unit will return the updated state of the last selection in the same form as the command.

Noise cancellation on channel 1 is enabled  $\leq$ DEVICE> NCSEL 1 1

### If Command returns

#### Non-Linear Processing Adjust DESCRIPTION:

#### This command selects/reports the setting of the Non-linear processing for each microphone channel.

#### RETURN VALUES:

Unit will return the updated state of the last selection in the same form as the command.

#### TEXT FORM DETAILS

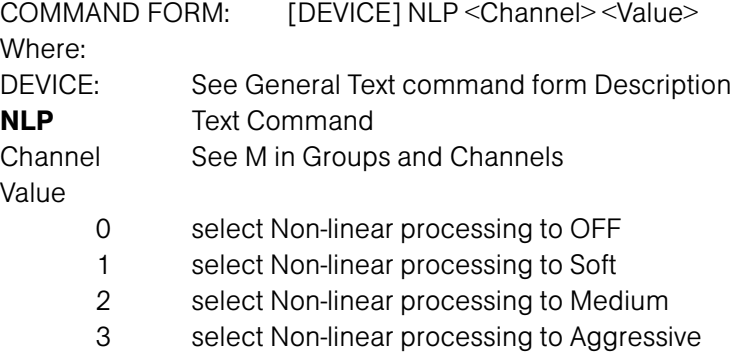

Null return the current mode

#### RETURN VALUES

Unit will return the updated state of the last selection in the same form as the command.

If Command returns

Non linear processing on channel 1 is set to soft <DEVICE> NLP 1 1

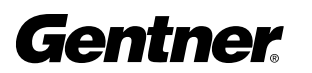

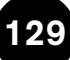

#### Number of Open Microphones Mode DESCRIPTION:

This command selects/reports the setting of Number of Open Microphones (NOM) on output channels.

#### RETURN VALUES:

Unit always returns the last executed NOM selection in the same form as above.

#### TEXT FORM DETAILS

COMMAND FORM: <DEVICE> NOM <Channel> [Value] Where: DEVICE: See General Text command form Description NOM Text Command Channel See Output in Groups and Channels (Table 1, page 95) Value 0 select NOM off 1 select NOM on 2 select NOM to toggle Null return the current mode

#### RETURN VALUES

The command will return the updated condition of NOM in the same format as the command.

If Command Returns NOM is set to be on for output channel 1 DEVICE NOM 1 1

#### Off Attenuation Mode

#### DESCRIPTION:

This command selects/reports the off attenuation mode of input channels 1-8.

#### RETURN VALUES:

Unit always returns the last executed off attenuation selection in the same form as above.

#### TEXT FORM DETAILS

COMMAND FORM: <DEVICE> OFFA <Channel> [Value] Where: <DEVICE>: See General Text command form Description **OFFA** Text Command Channel See Mic in Groups and Channels (Table 1, page 95) Value 0-60 select off attenuation level (dB) Null return the current off attenuation level

#### RETURN VALUES

The command will return the updated condition of the off attenuation level in the same format as the command. If Command Returns Off attenuation mode for channel 1 is set for 15dB DEVICE OFFA 1 15

Off attenuation mode for channel 1 is set for 0dB DEVICE OFFA 1 0

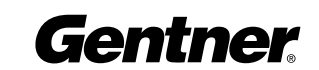

# PA Adaptive Mode

#### DESCRIPTION:

This command selects/reports PA adaptive mode for the specified mixer. There can be only one selection per mixer.

#### RETURN VALUES:

Unit always returns the last executed PA adaptive selection in the same form as above.

#### TEXT FORM DETAILS

COMMAND FORM: <DEVICE> PAA <Channel> [Value] Where: <DEVICE>: See General Text command form Description PAA Text Command Channel See Mic in Groups and Channels (Table 1, page 95) Value 0 select PA adaptive mode to be disabled 1 select PA adaptive mode to be enabled 2 select PA adaptive mode to toggle Null return the current mode

#### RETURN VALUES

The command will return the updated condition of the PA adaptive mode in the same format as the command.

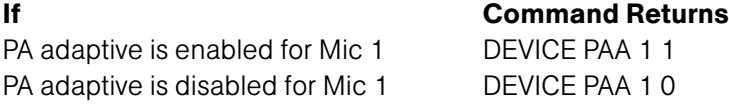

### PA Reference Select

#### DESCRIPTION:

This command selects/reports which output is used for each mic as a reference for power amp adaptation mode. There can be only one selection per mixer.

#### RETURN VALUES:

Unit always returns the last executed REFSEL selection in the same form as above.

#### TEXT FORM DETAILS

COMMAND FORM: <DEVICE> REFSEL < Reference Channel > < Reference Group > [Channel] Where: <DEVICE>: See General Text command form Description REFSEL Text Command Channel See Mic in Groups and Channels (Table 1, page 95) Reference Group 'O', 'E'. See Groups and Channels (Table 1, page 95) Reference Channel O: see Groups and Channels (Table 1, page 95) E: see Expansion Bus Reference channels in Groups and Channels (Table 1, page 95)

#### RETURN VALUES

The command will return the updated condition of the REFSEL mode in the same format as the command.

If Command Returns

REFSEL is set for output channel 1 for Mic 1 DEVICE REFSEL 1 0 1

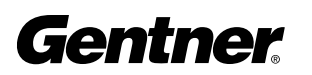

### Phantom Power

#### DESCRIPTION:

This command selects/reports the setting of phantom power.

#### RETURN VALUES:

Unit always returns the last executed phantom power selection in the same form as above.

#### TEXT FORM DETAILS

COMMAND FORM: <DEVICE> PP <Channel> [Value] Where: <DEVICE>: See General Text command form Description **PP** Text Command Channel See Mic in Groups and Channels (Table 1, page 95) Value 0 select phantom power off 1 select phantom power on

2 select phantom power to toggle Null return the current phantom power mode

#### RETURN VALUES

The command will return the updated condition of the phantom power in the same format as the command. If Command Returns

Phantom power is set to be on for channel 1 DEVICE PP 11

#### Preset Execution/Reporting DESCRIPTION:

This command selects/reports the state of a preset.

#### RETURN VALUES:

Unit will return the updated state of the last selection in the same form as the command.

#### TEXT FORM DETAILS

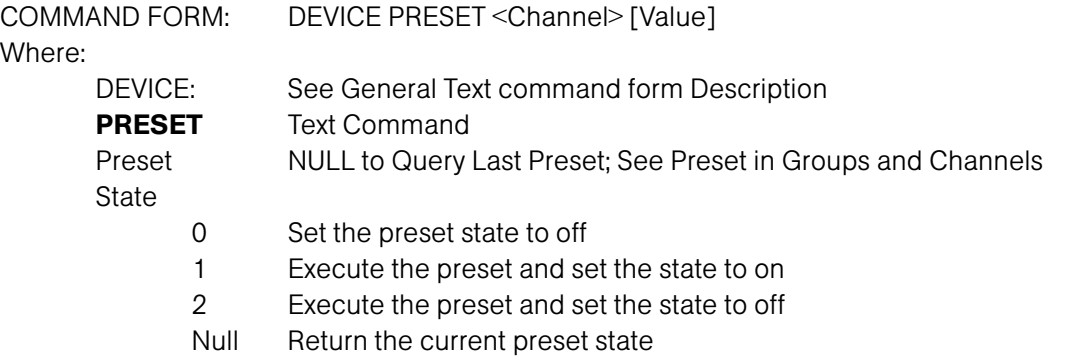

#### RETURN VALUES

Unit will return the updated state of the last selection in the same form as the command.

If Command Returns Preset 1's state is active (on) DEVICE PRESET 1 1

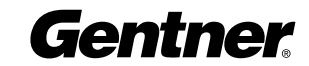

#### Program String DESCRIPTION:

This command sets/reports a programmed string.

#### RETURN VALUES:

Unit always returns the specified program string in the same form as above.

#### TEXT FORM DETAILS

COMMAND FORM: <DEVICE> PRGSTRING <ID> [String]

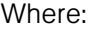

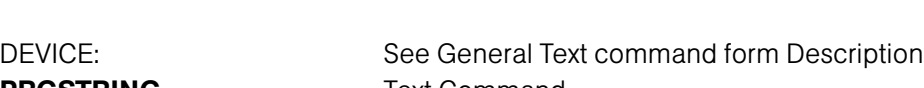

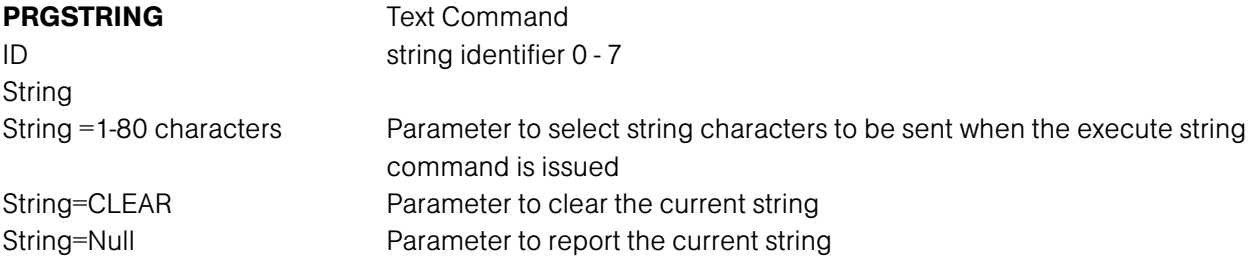

#### RETURN VALUES

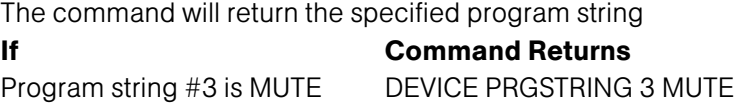

# Serial Echo

#### DESCRIPTION:

This command selects/reports the serial echo of the RS-232 port.

#### RETURN VALUES:

Unit will return the updated state of the last selection in the same form as the command.

#### TEXT FORM DETAILS

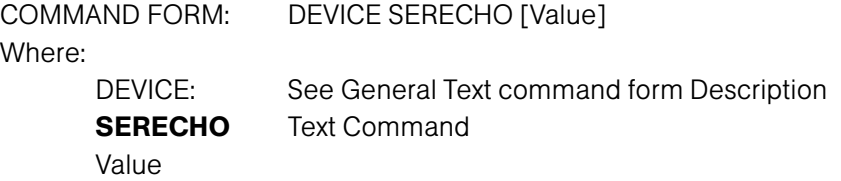

- 0 Select serial echo to off
- 1 Select serial echo to on
- 2 Toggle the serial echo
- Null Return current serial echo

#### RETURN VALUES

Unit will return the updated state of the last selection in the same form as the command.

If Command Returns

Serial echo is to be set to echo all ports DEVICE SERECHO 1

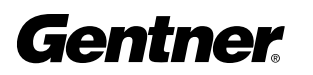

#### Serial Mode DESCRIPTION:

This command selects/reports the serial mode of the RS-232 port.

#### RETURN VALUES:

Unit always returns the last executed serial mode selection in the same form as above.

#### TEXT FORM DETAILS

COMMAND FORM: <DEVICE> SERMODE [Value] Where: <DEVICE>: See General Text command form Description **SERMODE** Text Command Value 1 select serial mode as text 2 select serial mode as binary Null return current serial mode

#### RETURN VALUES

The command will return the updated condition of the serial mode in the same format as the command.

If Command Returns Serial mode is to be set for text DEVICE SERMODE 1

### Signal Generator

#### DESCRIPTION:

This command selects/reports of the signal generator activation.

#### RETURN VALUES:

Unit always returns the last signal generator activation in the same form as above.

#### TEXT FORM DETAILS

COMMAND FORM <DEVICE> SIGGEN <Channel> <Group> [Type Amplitude Frequency] Where:

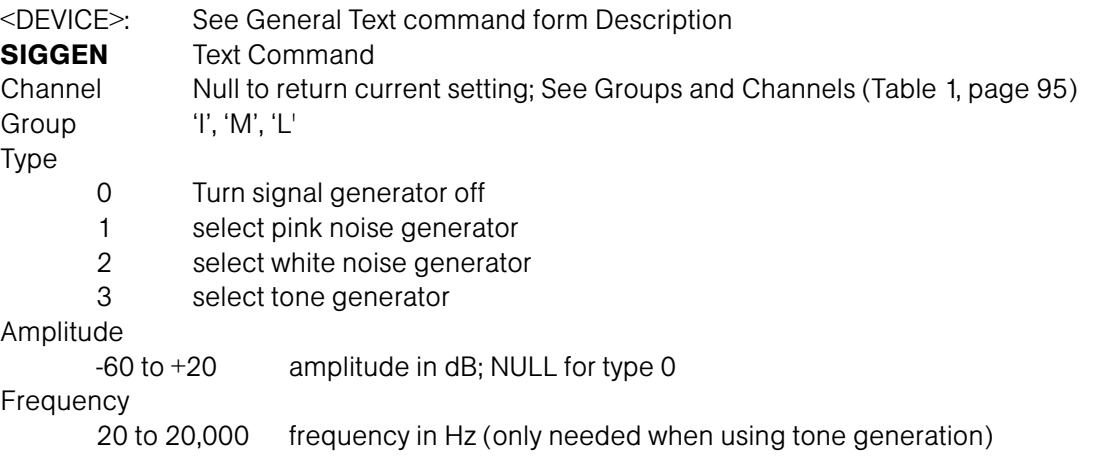

#### RETURN VALUES

The command will return the updated condition of the last signal generator activation in the same format as the command.

If Command Returns

Signal Gen is Pink noise for microphone channel 1 with level of 20dB DEVICE SIGGEN 1 M 1 20

#### Signal Generator Time Out

#### DESCRIPTION:

Sets the signal generator time out for the unit.

#### RETURN VALUES:

Unit will return the updated state of the last selection in the same form as the command.

#### TEXT FORM DETAILS

COMMAND FORM DEVICE SIGTOUT [Value] Where: DEVICE: See General Text command form Description **SIGTOUT** Text Command Value 0 Disable time out  $1 - 30$  Set time out in min

# Null Return the current rate

#### RETURN VALUES

Unit will return the updated state of the last selection in the same form as the command.

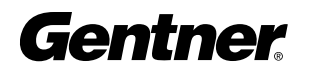

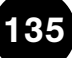

# Speech Level Control Enable/Disable

#### DESCRIPTION:

This command selects/reports the setting of speech level control for a microphone.

#### RETURN VALUES:

Unit will return the updated state of the last selection in the same form as the command.

#### TEXT FORM DETAILS

COMMAND FORM: [DEVICE] ALC <Channel> [Value] Where: DEVICE: See General Text command form Description **SLVL** Text Command Channel See M in Groups and Channels Value 0 Speech Level Control off 1 Speech Level Control on 2 Speech Level Control to toggle Null Return the current mode

#### RETURN VALUES

Unit will return the updated state of the last selection in the same form as the command.

If Command returns Speech Level Control is set to be on for input channel 1 DEVICE SLVL 1 I 1

# String Execution

#### DESCRIPTION:

This command sends the specified string out the serial port.

#### RETURN VALUES:

Unit always returns ID of the string in the same form as above.

#### TEXT FORM DETAILS

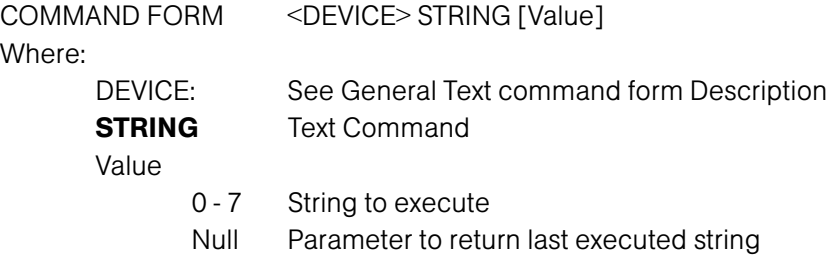

#### RETURN VALUES

The command will return the last string executed. If the command executed a string, the string that was executed is returned.

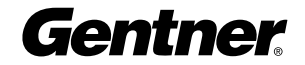

#### Time Out Select DESCRIPTION:

This command selects/reports the inactivity time out before returning to the unit title screen.

#### RETURN VALUES:

Unit always returns the last executed timeout selection in the same form as above.

#### TEXT FORM DETAILS

COMMAND FORM: <DEVICE> TOUT [Value]

Where:

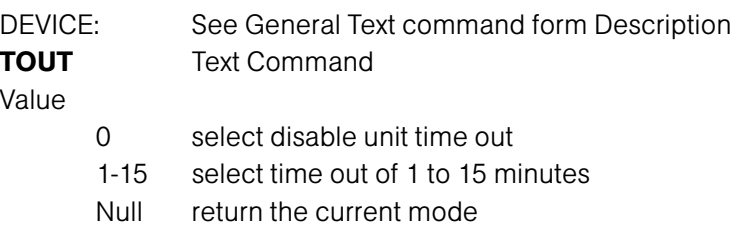

#### RETURN VALUES

The command will return the updated condition of time out in the same format as the command.

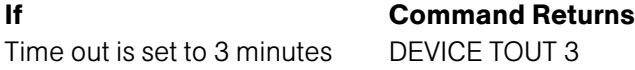

#### Unit ID DESCRIPTION:

This command reports the unit ID. This command is read only.

#### RETURN VALUES:

Unit always returns the last executed unit ID selection in the same form as above.

#### TEXT FORM DETAILS

COMMAND FORM: <DEVICE> UID [Value] Where: DEVICE: See General Text command form Description **UID** Text Command

Value UID of box in hex

#### RETURN VALUES

The command will return the unit ID in the same format as the command.

#### If Command Returns

UID DEVICE UID XXXXXXXX

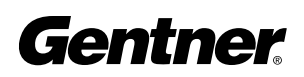

#### **Version** DESCRIPTION:

This command reports the version of the unit. This command is read only.

#### RETURN VALUES:

Unit always returns the version command in the same form as above.

#### TEXT FORM DETAILS

COMMAND FORM <DEVICE> VER [Value] Where: DEVICE: See General Text command form Description **VER** Text Command Value command issued with null, command returns the current version in the form MM.mm.rr where MM is major version mm is minor version rr is release ID

#### RETURN VALUES

The command will return the version in the same format as the command.

- If Command Returns VER DEVICE VER X.X
- 

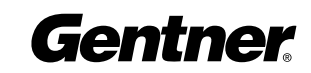

138

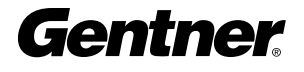